#### **Wikisation of images**

#### How to make images "more text, more wiki"

(Oscar van Dillen)

# **Two kinds of images**

#### • Inlined images

$$
\oint_S \mathbf{D} \cdot \mathrm{d} \mathbf{A} = Q_{f,S}
$$

• Illustrative images

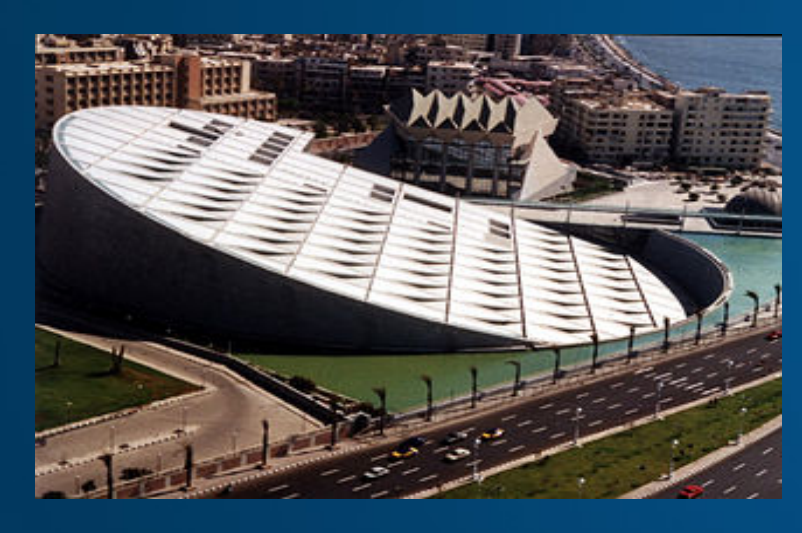

### **Wikisation of inline images**

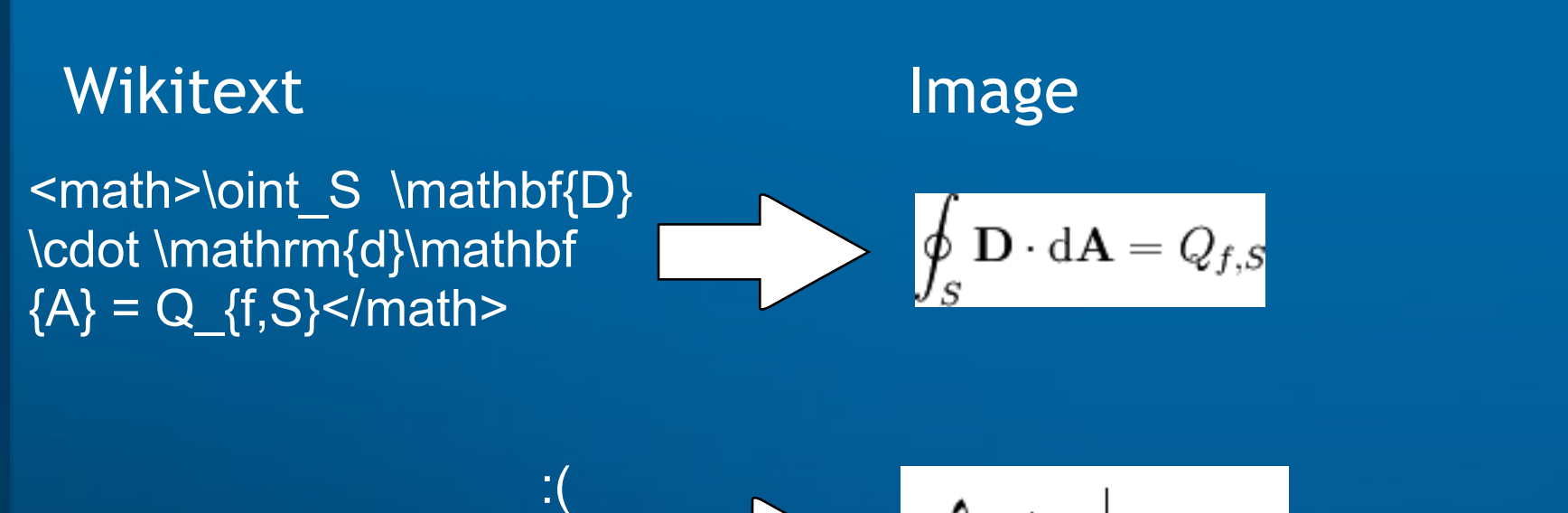

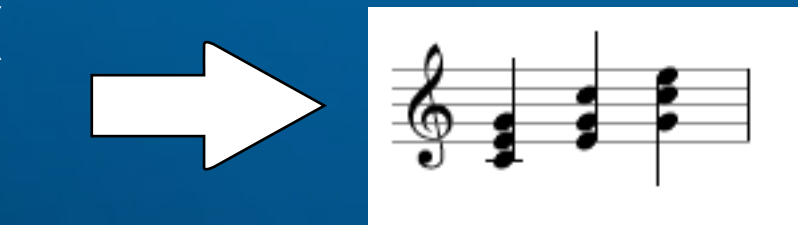

## **Wikisation of illustrative images (annotation)**

#### Wikitext **Image**

[[Image:BA day.jpg|Arrow: 500x300/Planetarium]]

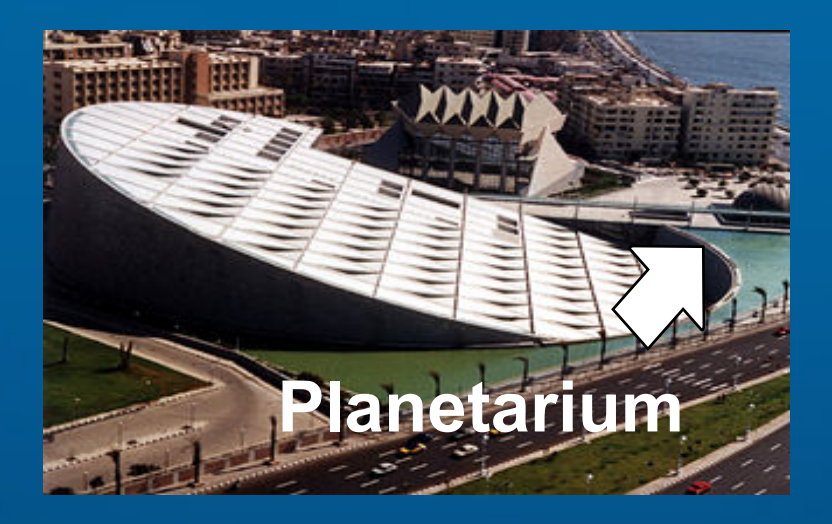

*(envisioned)*

# **Wikisation of illustrative images (maps)**

#### <locationmap> Montenegro ---- Wikitext **Image**

Herceg Novi|red </locationmap>

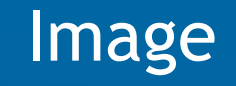

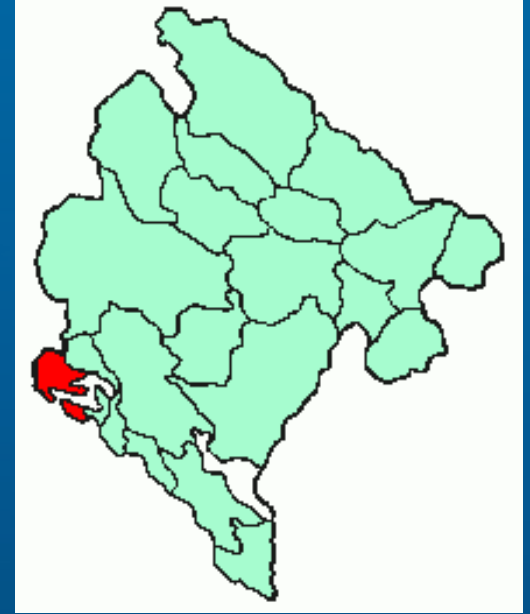

*<http://www.rastko.net/~nikola/wiki/index.php/WikiMap>*

# **Wikisation of illustrative images (drawings)**

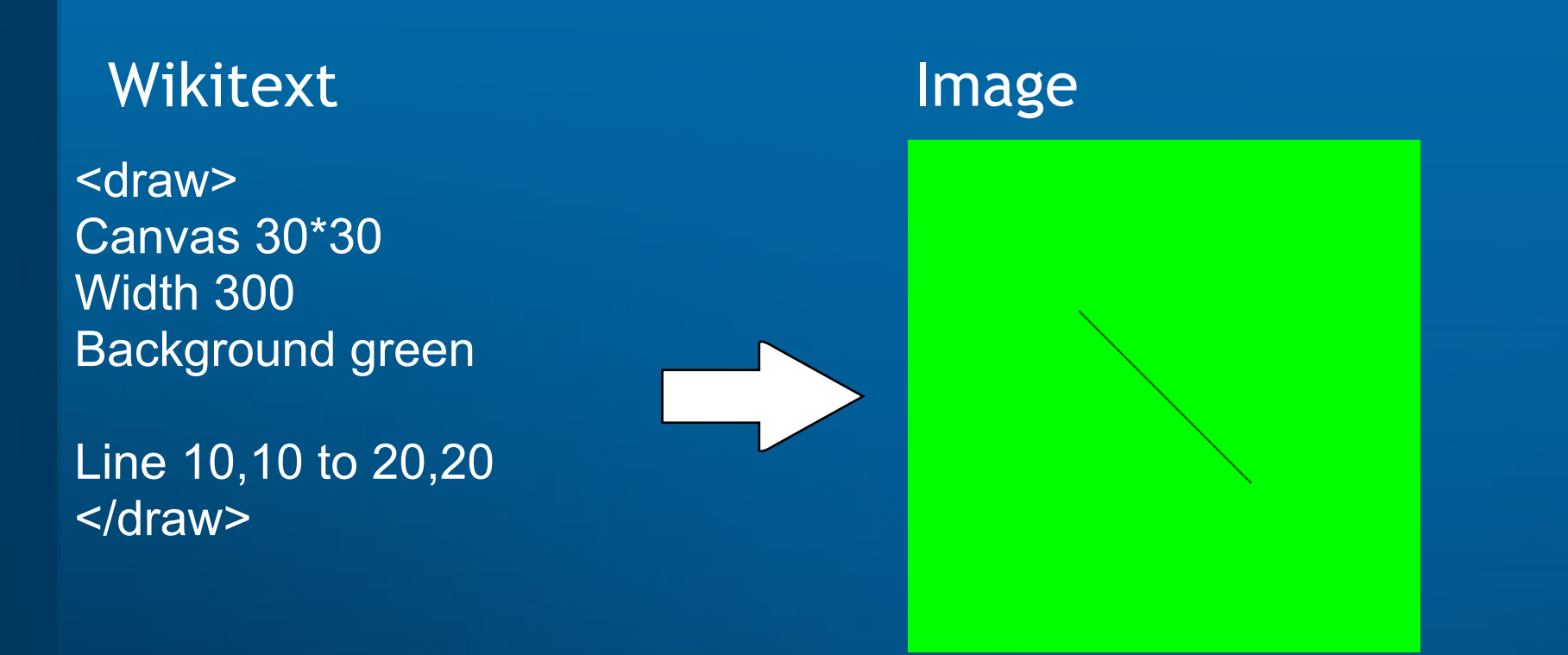

*[http://testwiki.smolenski.rs/index.php/WikiDraw\\_Extension](http://testwiki.smolenski.rs/index.php/WikiDraw_Extension)*

# **Wikisation of illustrative images (integration with MediaWiki)**

[[Image:Herceg Novi.wiki]] <locationmap> Montenegro ---- Herceg Novi|red </locationmap> Wikitext **Image** *(on the image page)*

*(envisioned)*

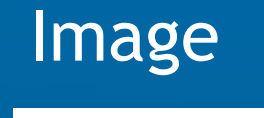

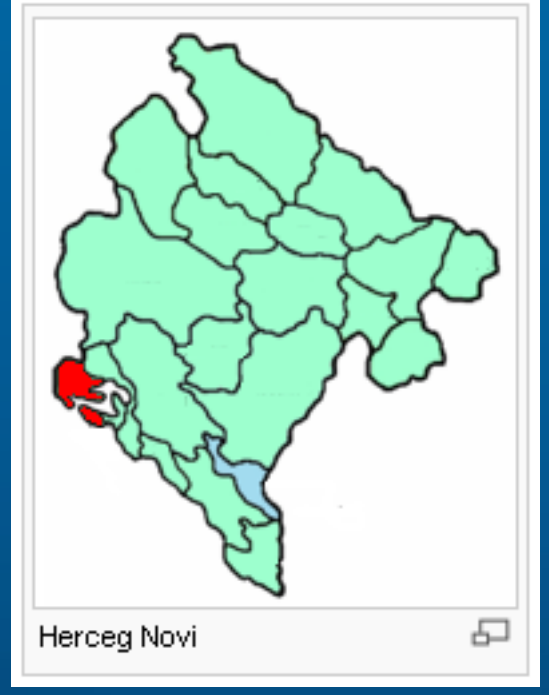

#### **Implementation strategy**

1. Via Toolserver *<http://toolserver.org/~nikola/svgtranslate.php>* 2. MediaWiki extensions 3. Full integration

### **Advantages**

- Ease of use  $( \pm )$
- More SVG
- **Greater uniformity**
- Easy internationalisation
- Much easier edit warring

# **The End**